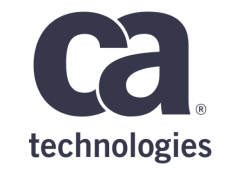

# **Using Automation to Schedule SaaS Based Applications**

September 2018

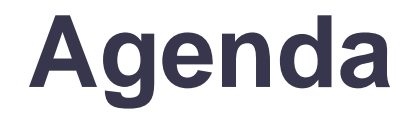

**OVERVIEW** 

JOB TYPES

CHALLENGES

LOOKING AHEAD

Q&A

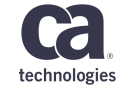

#### PaaS/SaaS – Applications

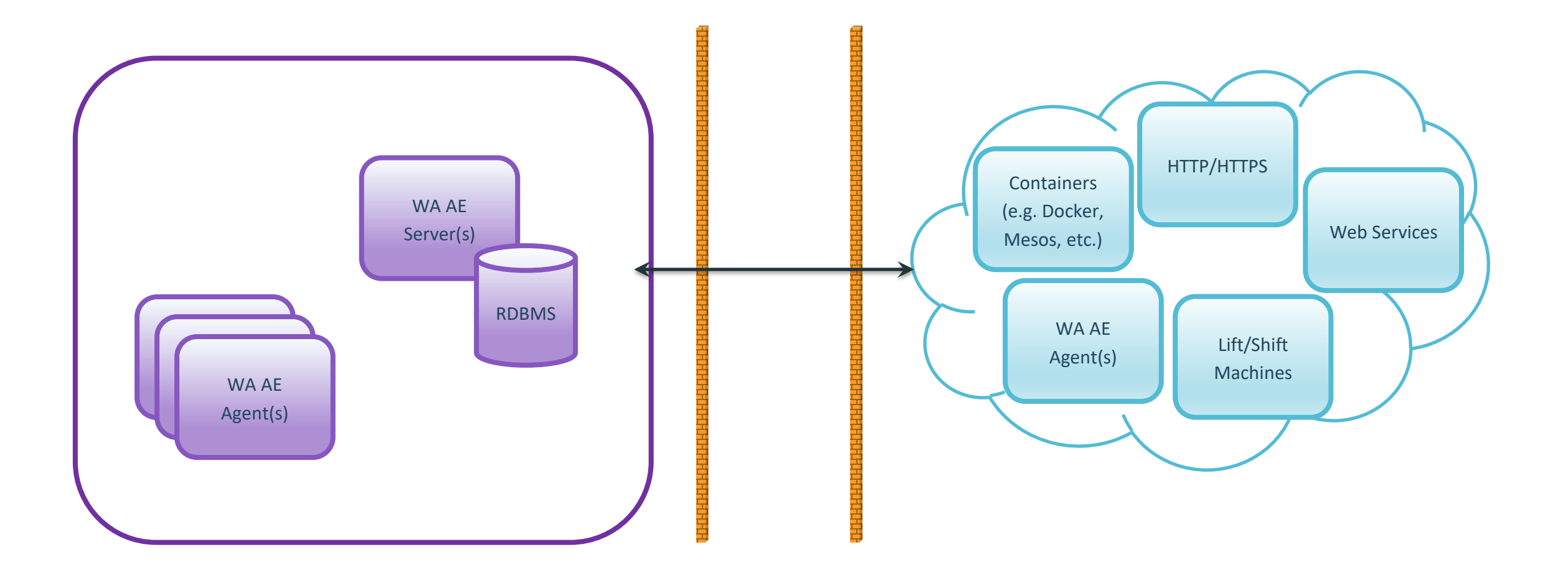

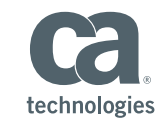

# **Job Types**

- PaaS/SaaS
	- HTTP
	- WBSVC (SOAP RPC *deprecated standard*)
	- WSDOC (SOAP Document/Literal)
	- POJO (Plain Old Java Object)
	- CMD (Execute cURL and container CLIs)

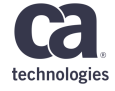

#### **HTTP**

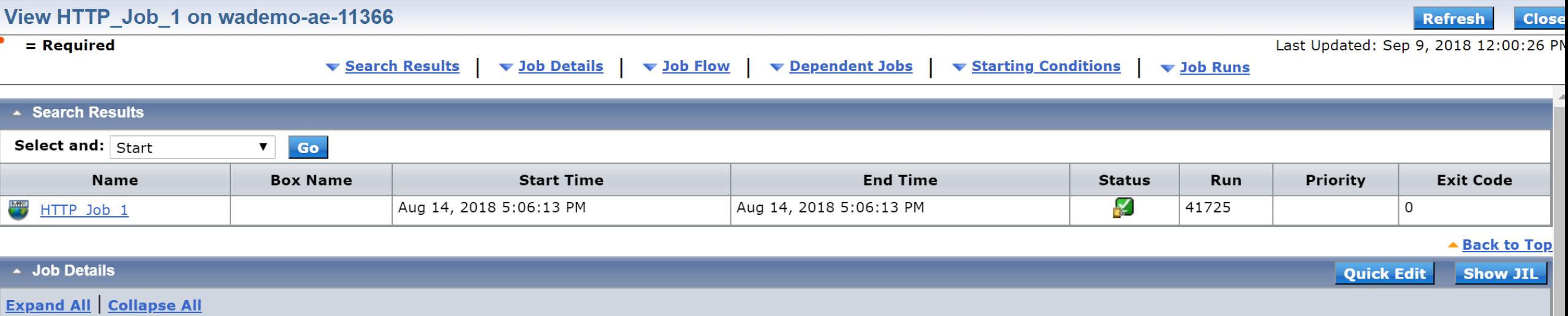

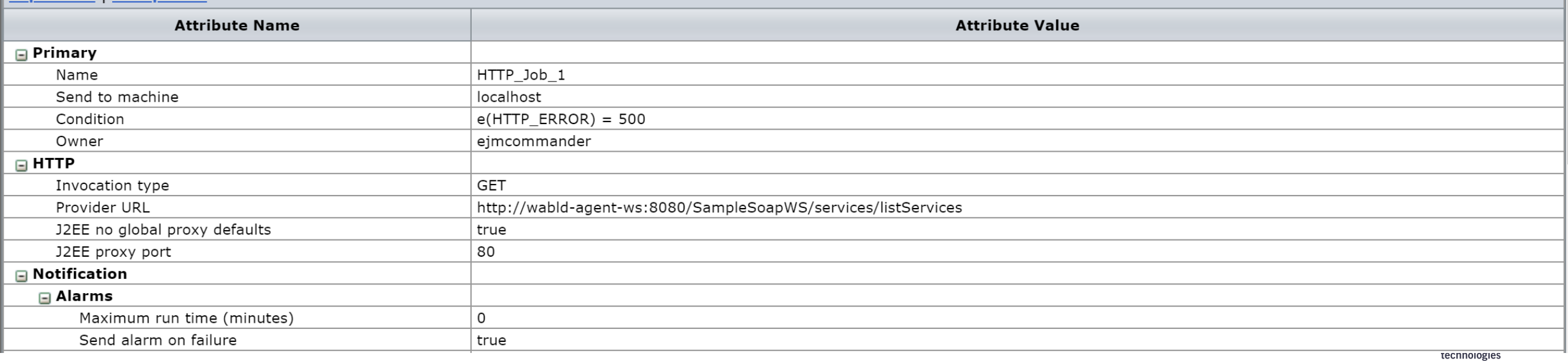

#### **WSDOC**

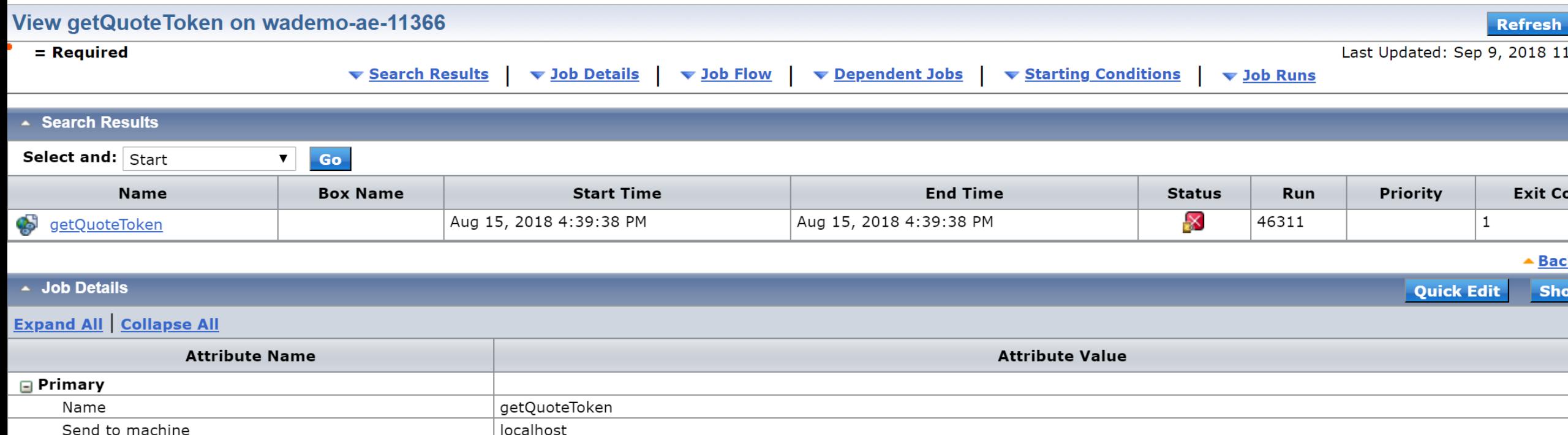

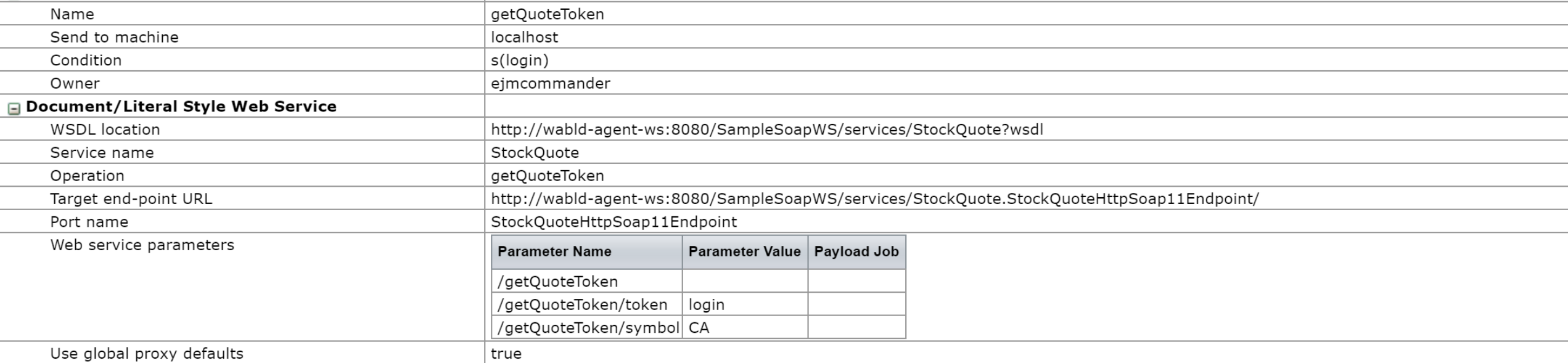

### **POJO – Requirements**

- Default constructor (no arguments)
- Instance methods
- Return basic types (e.g. int, String, etc.)

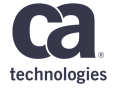

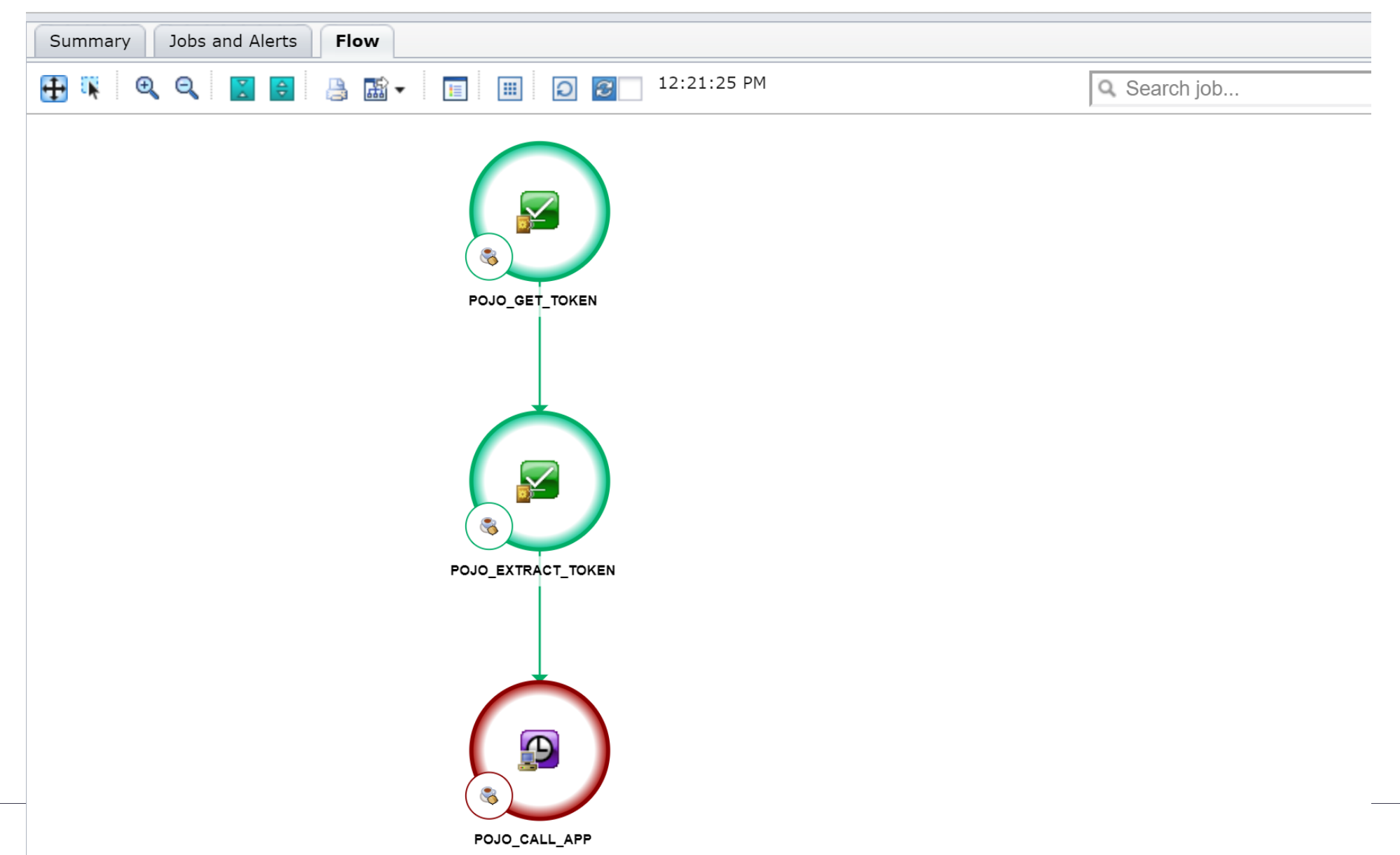

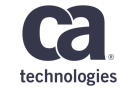

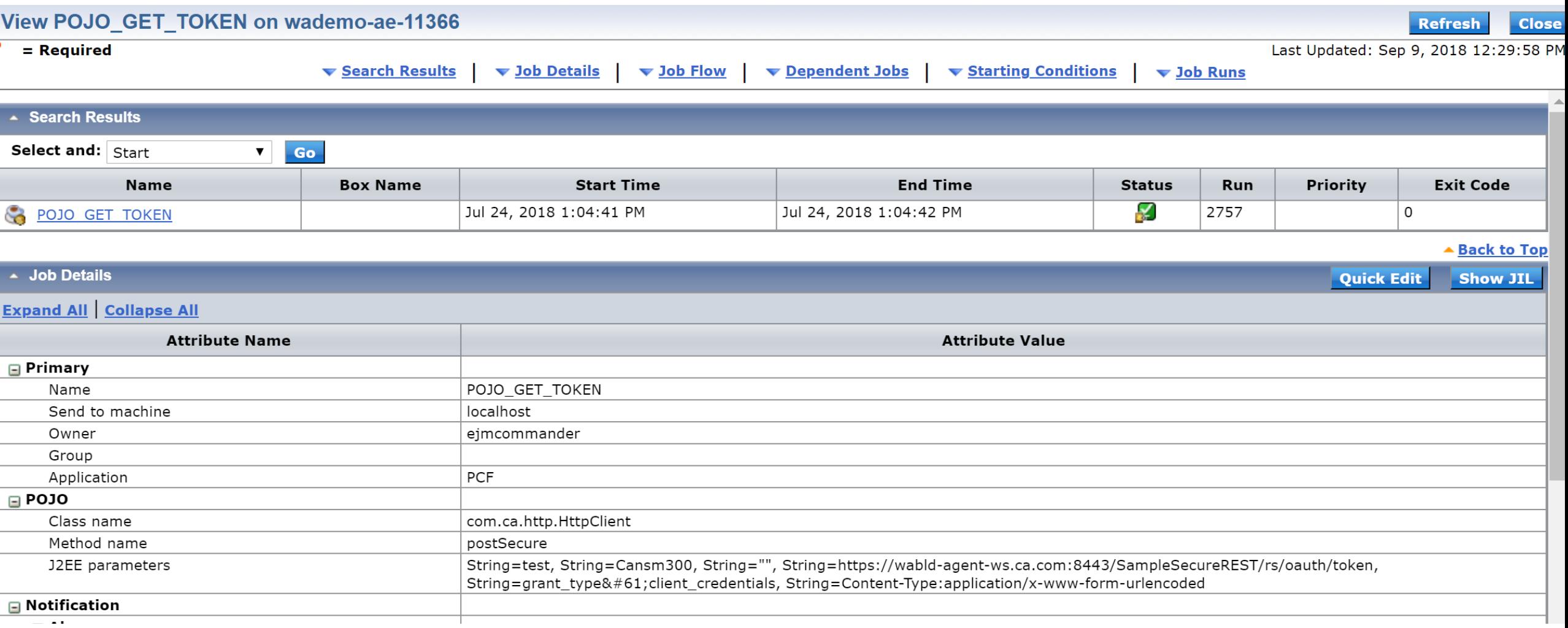

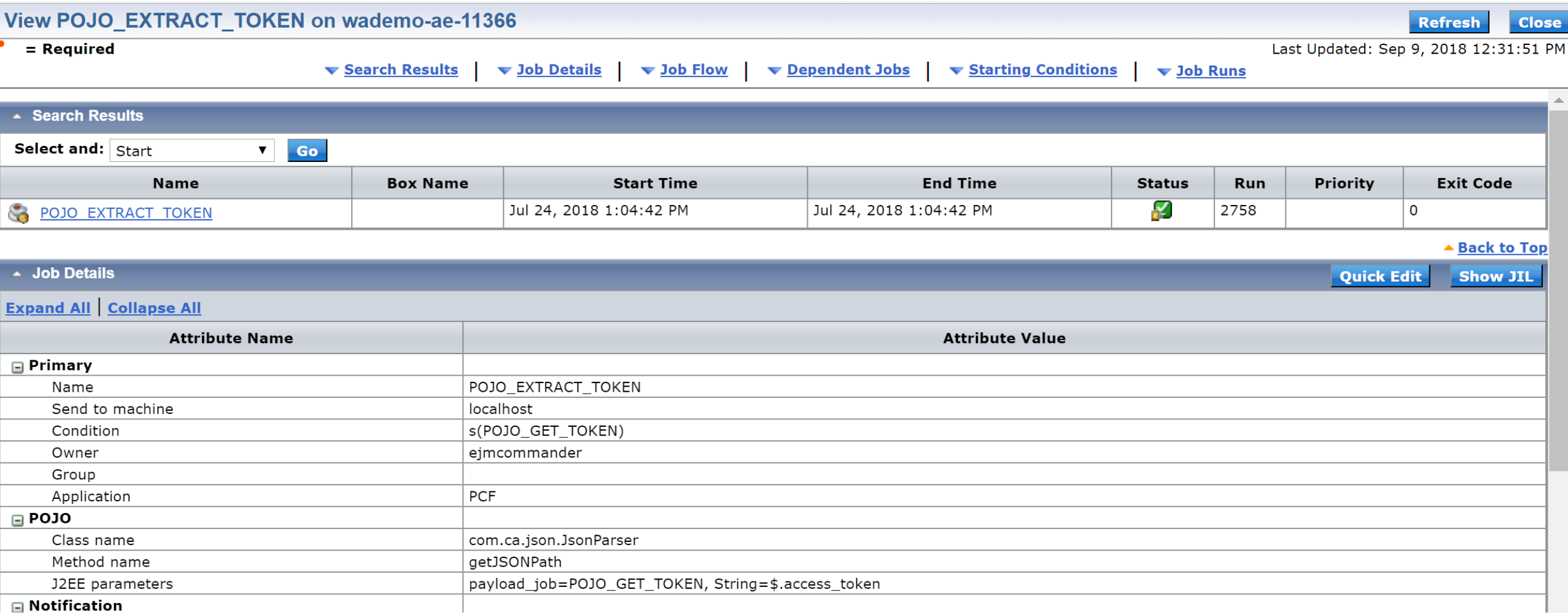

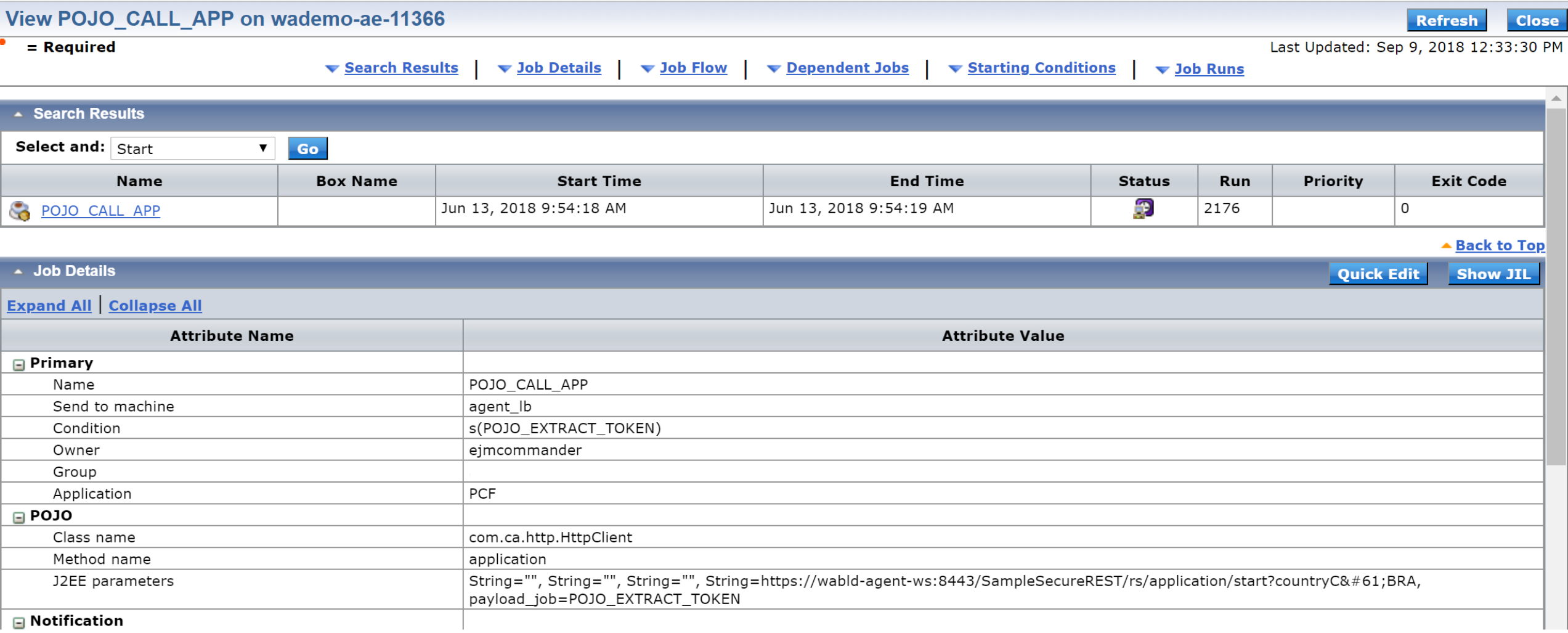

# **CMD (cURL)**

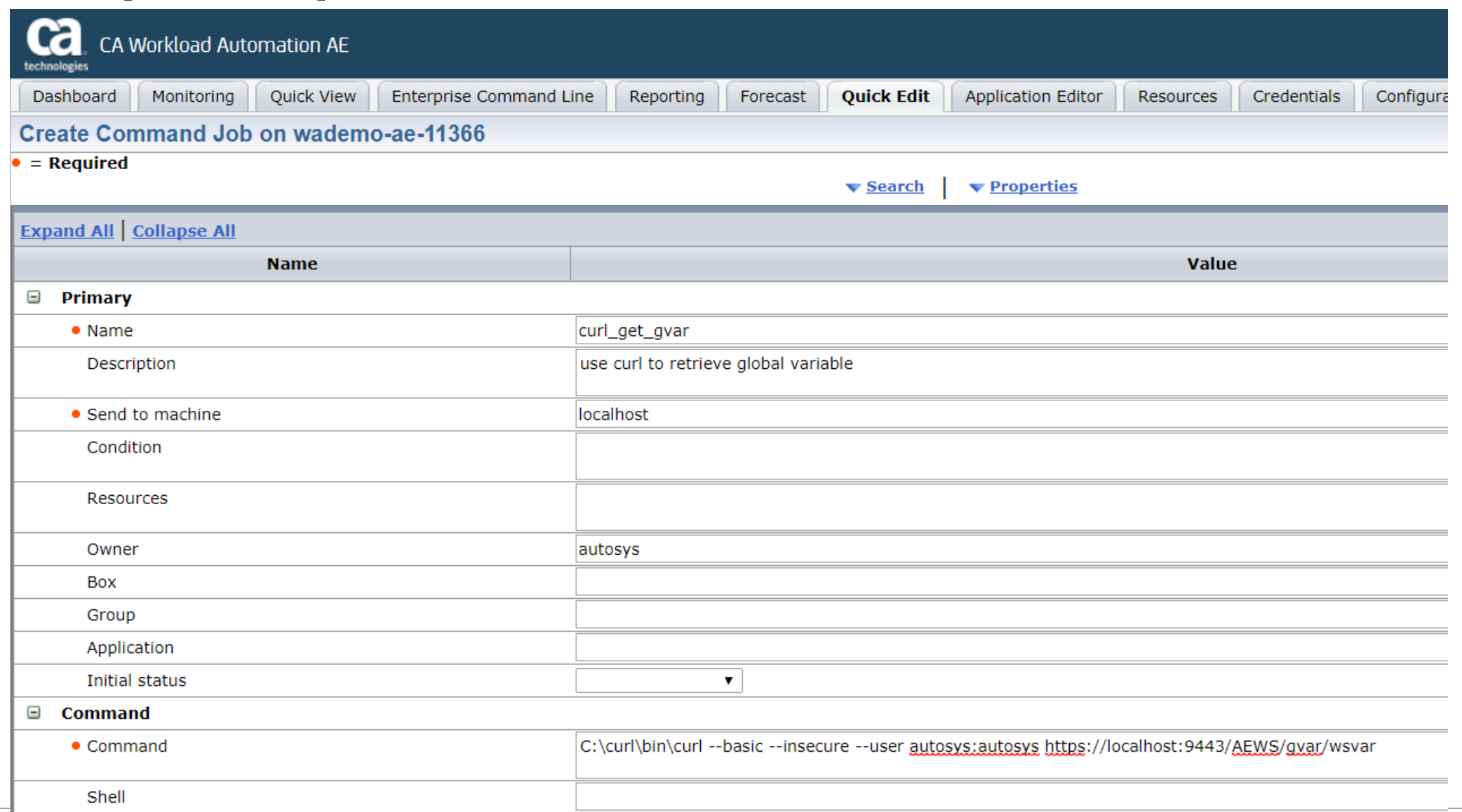

technologies

# **REST Client Prototype (wlarestclient)**

- Available upon request through Support
- Engine agnostic
- HTTP/S
- GET, POST, PUT, DELETE
- XML & JSON

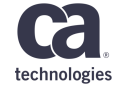

#### **Persistent Settings**

# Global settings BASEURL: https://localhost:9443/AEWS # base url AUTH\_SCHEMA: BASIC USER: autosys PASSWORD: ENC(0C6C30073DF47232) AEWS\_SCHEMA: URL: /schema ACCEPT : application/xml # Application settings AEWS\_JOB: URL: /job

ACCEPT : application/json

#### **Persistent Settings - continued**

AEWS\_STARTJOB:

TYPE: POST

CONTENTTYPE: application/xml

URL: /event/start-job

INPUT: "<command><jobName>%jobname%</jobName><comment>started via REST API</comment></command>"

AEWS\_POST\_GVAR:

TYPE: POST

BASEURL: https://localhost:9443/AEWS/event/set-gvar

ACCEPT : application/xml

CONTENTTYPE: application/xml

INPUT: "<command><gvarValue>%value%</gvarValue></command>"

AEWS\_POST\_GVAR\_JSON:

TYPE: POST

BASEURL: https://localhost:9443/AEWS/event/set-gvar

ACCEPT : application/json

CONTENTTYPE: application/json

INPUT: "{\"gvarValue\":\"%value%\"}"

#### **CMD (wlarestclient)**

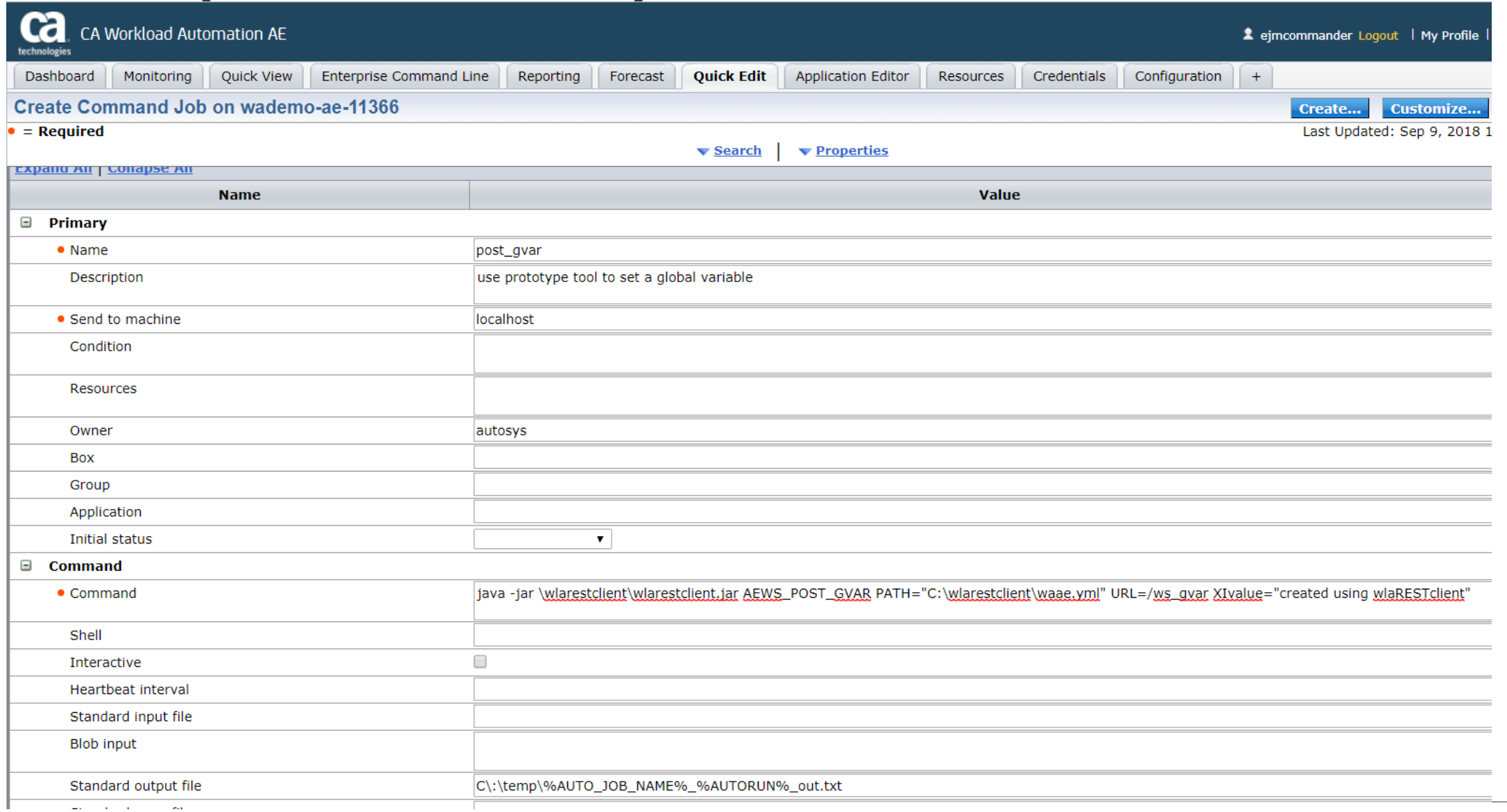

technologies

# **CMD (Docker)**

![](_page_16_Picture_10.jpeg)

![](_page_16_Picture_2.jpeg)

# **CMD (Docker)**

![](_page_17_Picture_11.jpeg)

![](_page_17_Picture_2.jpeg)

## **CMD (Pivotal Cloud Foundry)**

![](_page_18_Picture_1.jpeg)

# **CMD (Pivotal Cloud Foundry)**

![](_page_19_Picture_10.jpeg)

![](_page_19_Picture_2.jpeg)

# **CMD (Pivotal Cloud Foundry)**

![](_page_20_Picture_8.jpeg)

#### **Challenges**

- HTTP job type support weak for REST
- Web services sharing data must run on same agent
- Limited data sharing
- WSDOC XML representation proprietary
- No HTTP header support

![](_page_21_Picture_6.jpeg)

#### **WA AE 12.0**

- Robust SOAP/REST support
- Orchestration of dependent web services
- Same agent dependency removed
- Support for XML standard

![](_page_22_Picture_5.jpeg)

#### **Questions**

![](_page_23_Picture_1.jpeg)

![](_page_23_Picture_2.jpeg)

![](_page_24_Picture_0.jpeg)

#### **Dan Shannon**

Sr. Director, Product Manager Daniel.Shannon@ca.com

![](_page_24_Figure_3.jpeg)